## Министерство образования и науки Российской Федерации Федеральное государственное бюджетное образовательное учреждение высшего образования «Казанский национальный исследовательский технологический университет» (ФГБОУ ВО «КНИТУ»)

**УТВЕРЖДАЮ** Проректор по УР А.В. Бурмистров 09 2018 г.

#### **ПРОГРАММА** РАБОЧАЯ

по дисциплине Б1.Б.8 «Информатика»

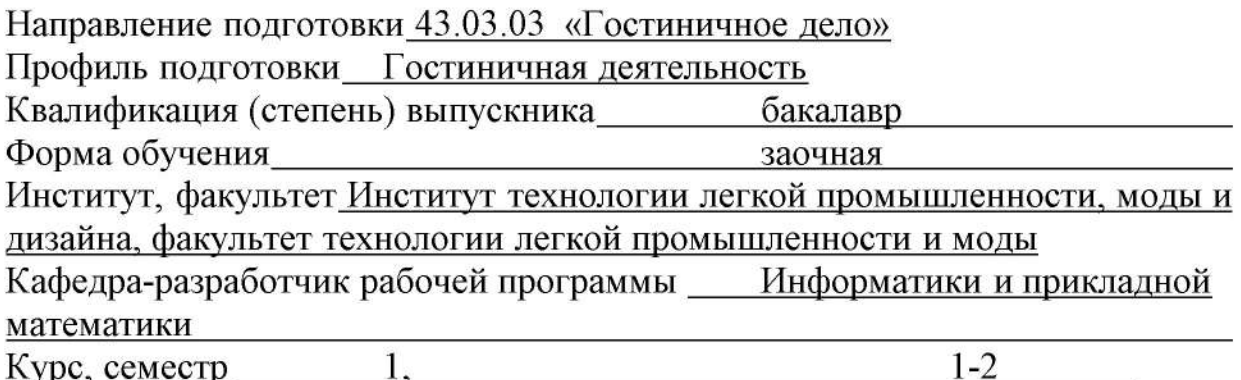

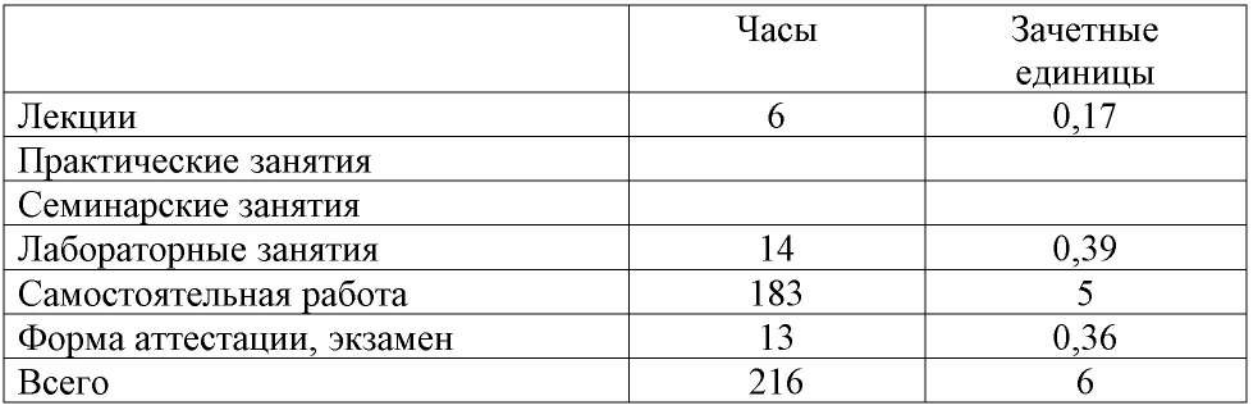

Рабочая программа составлена с учетом требований Федерального государственного образовательного стандарта высшего образования № 1432 от 04.12.2015 по направлению 43.03.03 «Гостиничное дело» для профиля «Гостиничная деятельность», на основании учебного плана набора обучающихся 2018 года.

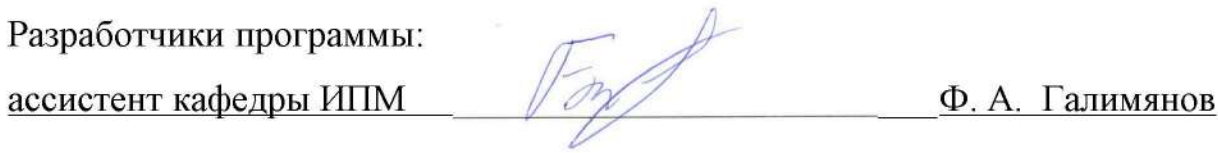

Н. К. Нуриев профессор кафедры ИПМ

Рабочая программа рассмотрена и одобрена на заседании кафедры Информатики и прикладной математики, протокол от 31.08.2018г. №7.

Н.К. Нуриев Зав. кафедрой, профессор

# СОГЛАСОВАНО

Протокол заседания методической комиссии Факультета технологий легкой промышленности и моды от 14.09.2018 г. № 1

Председатель комиссии

М. Р. Зиганшина

## **УТВЕРЖДЕНО**

Протокол заседания методической комиссии программной инженерии от 12.09.2018 г. № 05-18

Факультета дизайна и

Председатель комиссии, профессор

Начальник УМЦ

 $\frac{2.1938 \text{ N, N, N}}{1.40 \text{ N}}$ 

#### *1. Цели освоения дисциплины*

Целями освоения дисциплины «Информатика» являются:

а) изучение набора и редактирования текста в современном текстовом процессоре MS Word;

б) изучения работы с электронными таблицами MS Excel;

в) знакомство с СУБД MS Access;

г) изучения работы с приложением для обработки растрового изображения Adobe Photoshop;

д) изучение работы с приложением для работы с векторным изображением Corel draw;

е) изучение основ информатики, и компьютерных технологий;

ж) изучение теоретических основ компютерной графики.

## *2. Место дисциплины в структуре ООП ВПО*

Дисциплина «Информатика» относится к базовой части ОП и формирует у бакалавров по направлению подготовки 43.03.03 «Гостиничное дело» набор знаний, умений, навыков и компетенций.

Дисциплина «Информатика» является предшествующей и необходима для успешного усвоения последующих дисциплин:

а) Б1.Б.9 – «Информационные технологии в гостиничной деятельности»;

б) Б1. В.ОД.7 – «Компьютерная графика».

Знания, полученные при изучении дисциплины «Информатика», могут быть использованы при прохождении учебной, производственной практик и выполнении выпускных квалификационных работ, а также, в производственно-технологической деятельности по направлению подготовки 43.03.03 «Гостиничное дело».

#### *3. Компетенции обучающегося, формируемые в результате освоения дисциплины*

## **Общепрофессиональные компетенции:**

**1.** (ОПК-1) – способностью решать стандартные задачи профессиональной деятельности на основе информационной и библиографической культуры с применением информационно-коммуникационных технологий и с учетом основных требований информационной безопасности, использовать различные источники информации по объекту гостиничного продукта.

## **В результате освоения дисциплины обучающийся должен:**

## 1) **знать**:

- а) методы кодирования данных;
- б) о способах представления информации в памяти компьютера;
- в) основы дискретной математики, и системы счисления;
- г) Булеву алгебру.

## 2) **уметь**:

а) набирать текстовом процессоре MS Word тексты любой сложности;

б) работать с электронными таблицами MS Exel;

в) обрабатывать растровые изображения в редакторе Adobe Photoshop;

г) обрабатывать векторные изображения в редакторе Corel Drow;

д) использовать СУБД MS Access для создания и редактирования баз данных.

# 3) **владеть**:

а) пакетами современных программ для редактирования и создания текста;

б) программным обеспечением для работы с электронными таблицам, использовать специализированные функции для обработки числовых и текстовых данных;

в) программами для обработки растровых и векторных изображений.

# *4. Структура и содержание дисциплины*

Общая трудоемкость дисциплины «Информатика» составляет 6 зачетные единицы, 216 часа.

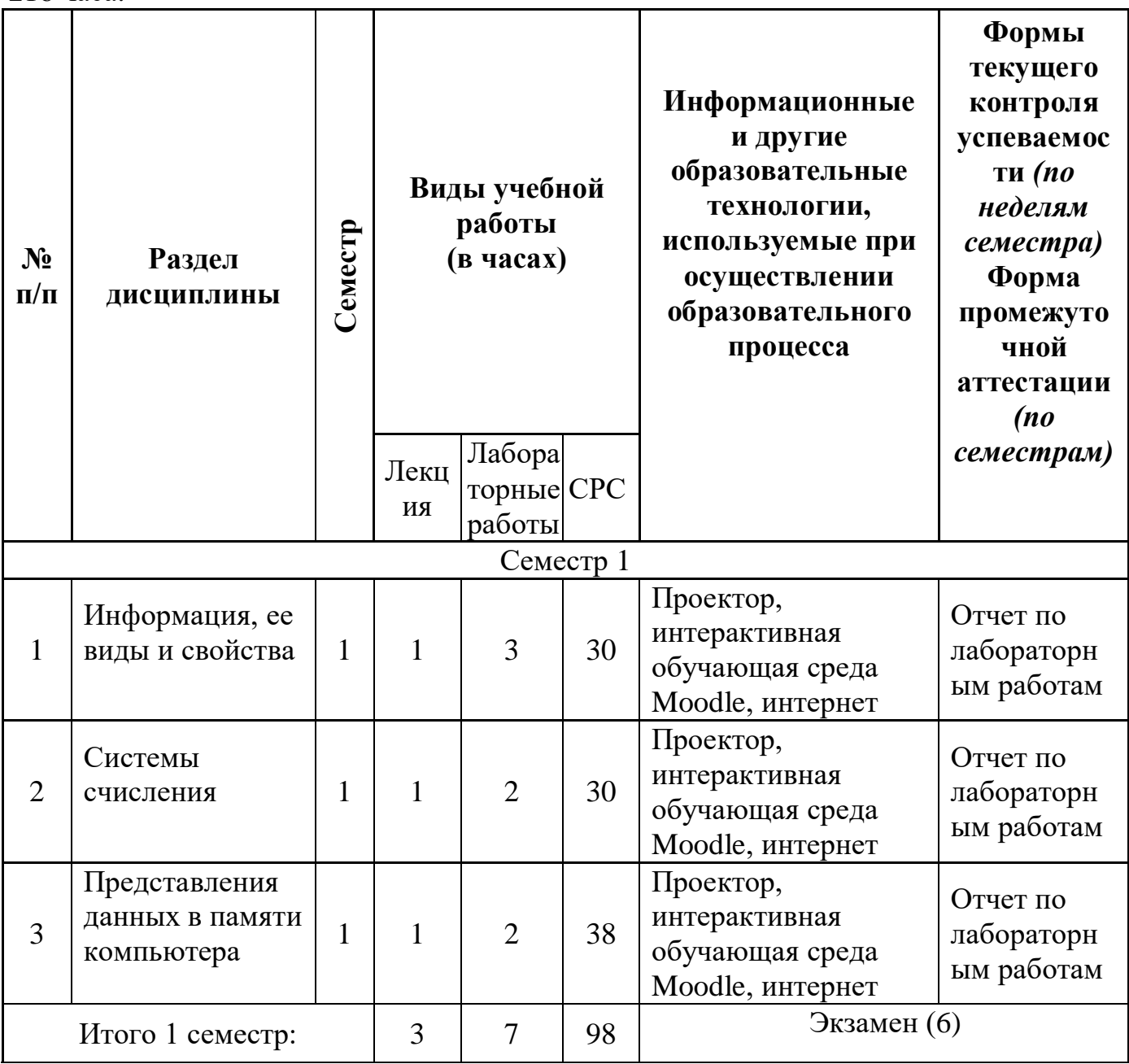

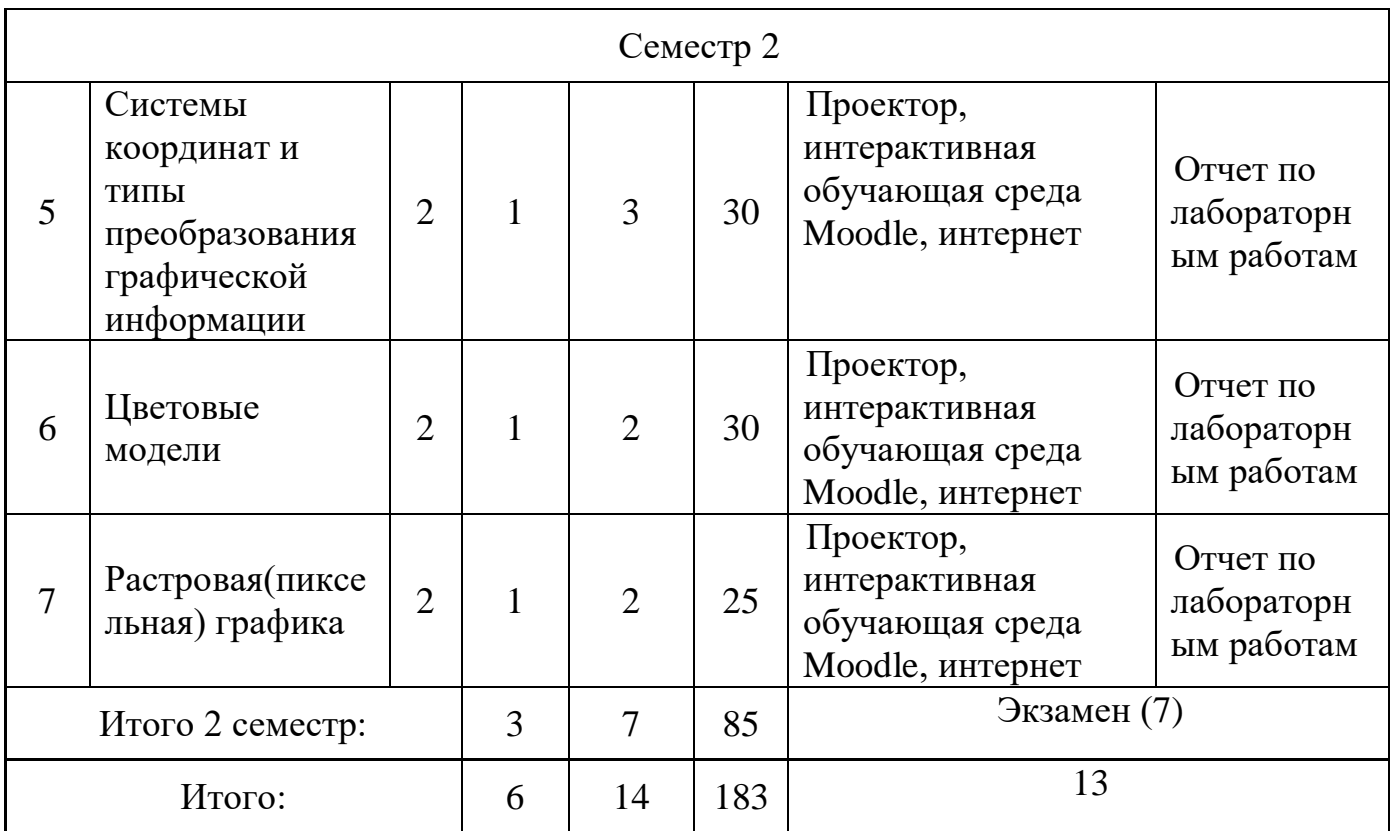

5. Содержание лекционных занятий по темам с указанием формируемых компетенций и используемых инновационных образовательных технологий

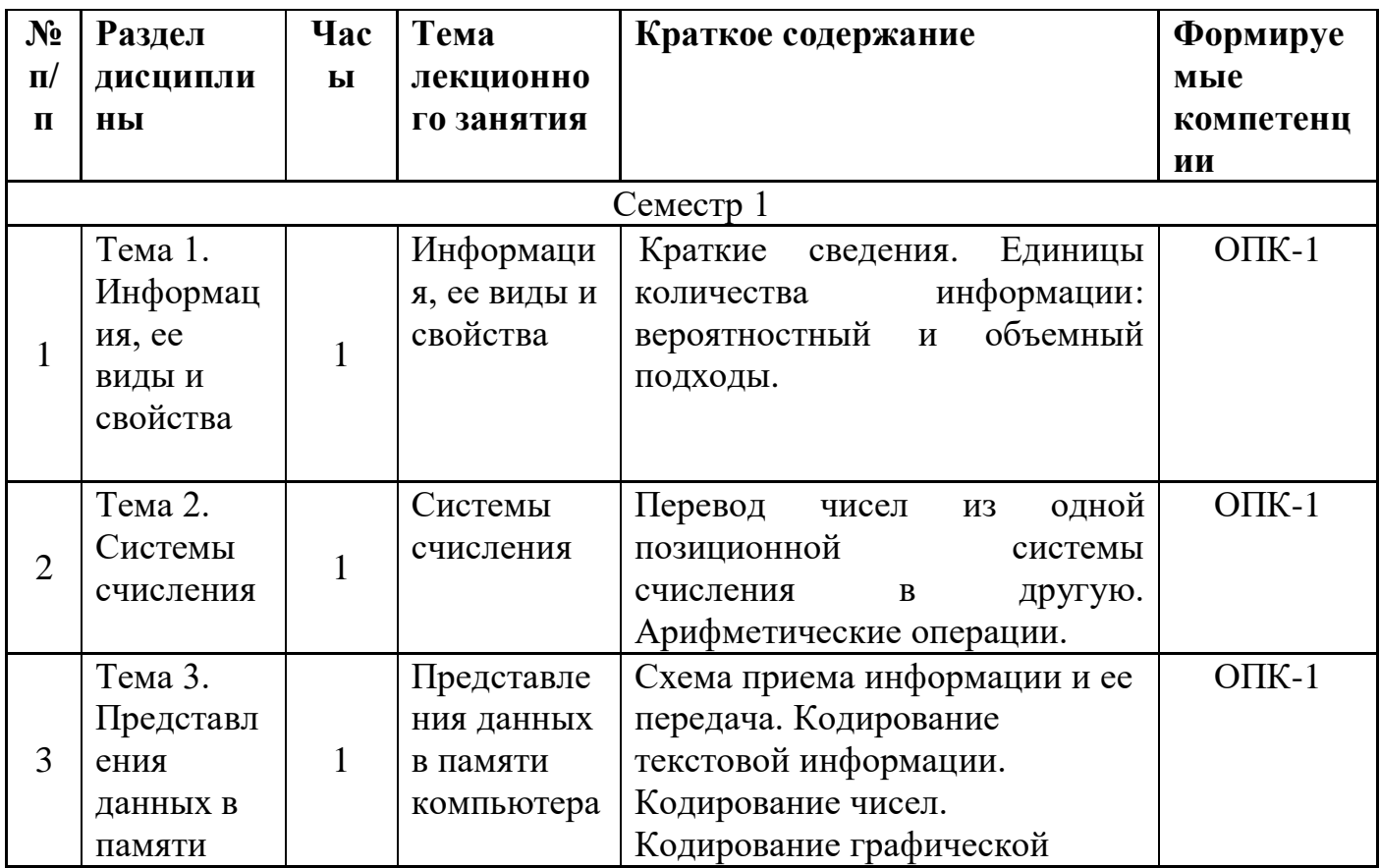

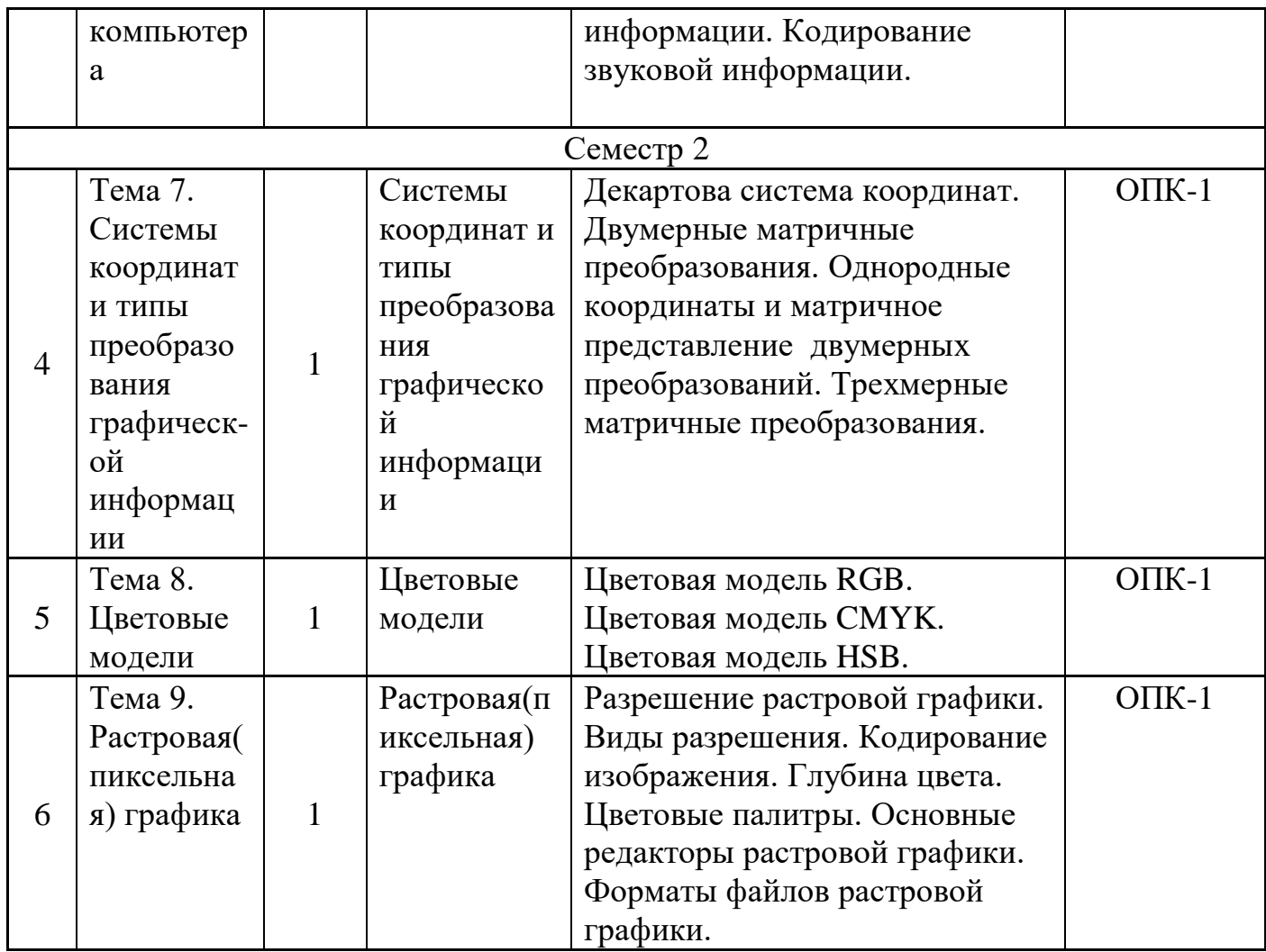

## 6. *Содержание семинарских, практических занятий (лабораторного практикума)*

Учебным планом программы 43.03.03 «Гостиничное дело» проведение практических (семинарских) занятий по дисциплине «Информатика» не предусмотрено.

# *7. Содержание лабораторных занятий (если предусмотрено учебным планом)*

Цель проведения лабораторных занятий – научить студентов работать за компьютером, в широком смысле этого слова. Придать им навыки и умения набора и редактирования текста. Научить студентов работать с данными, делать красочные презентации. Студенты научаться работать на приложения по обработки растровой и векторной графики.

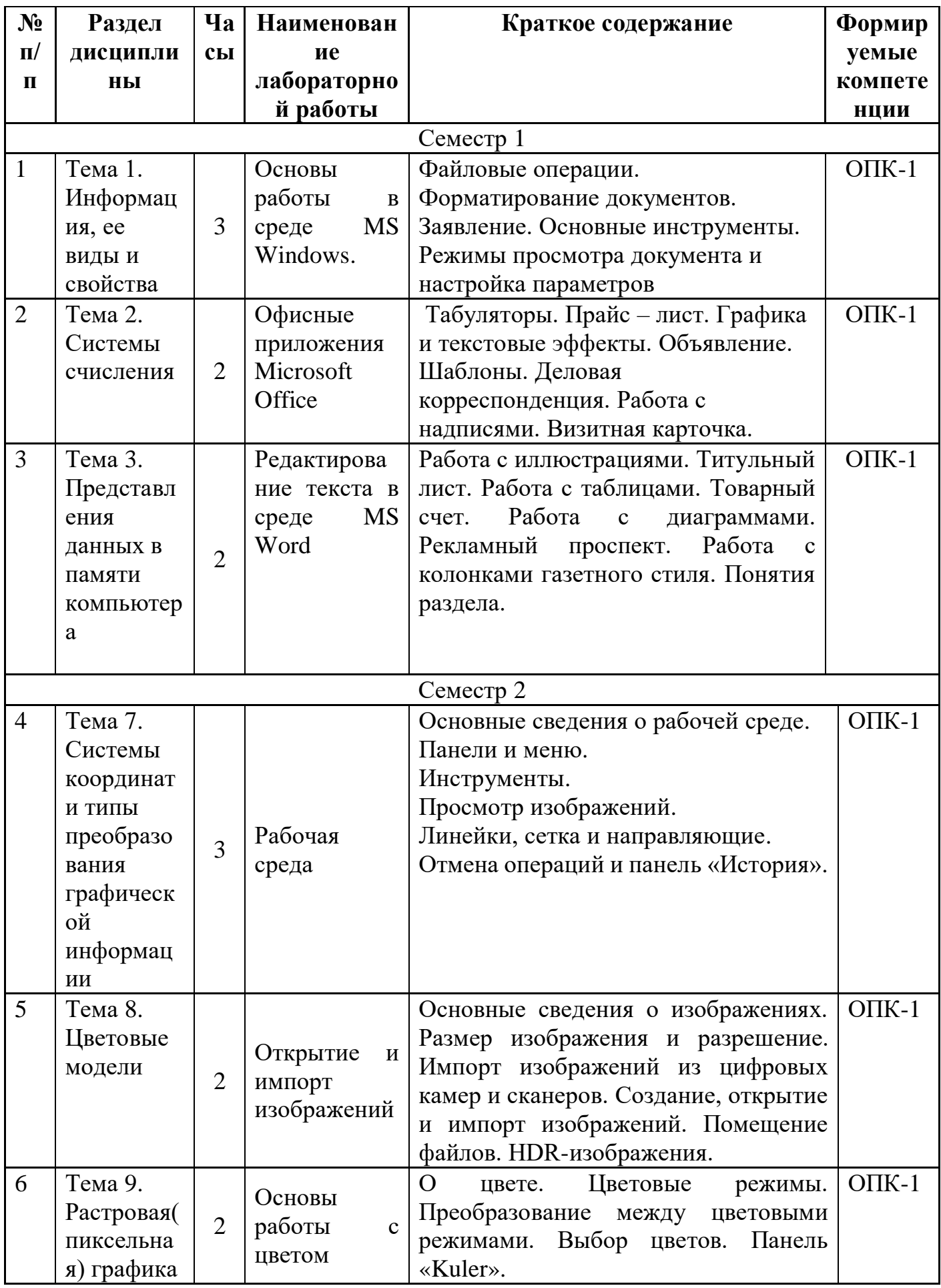

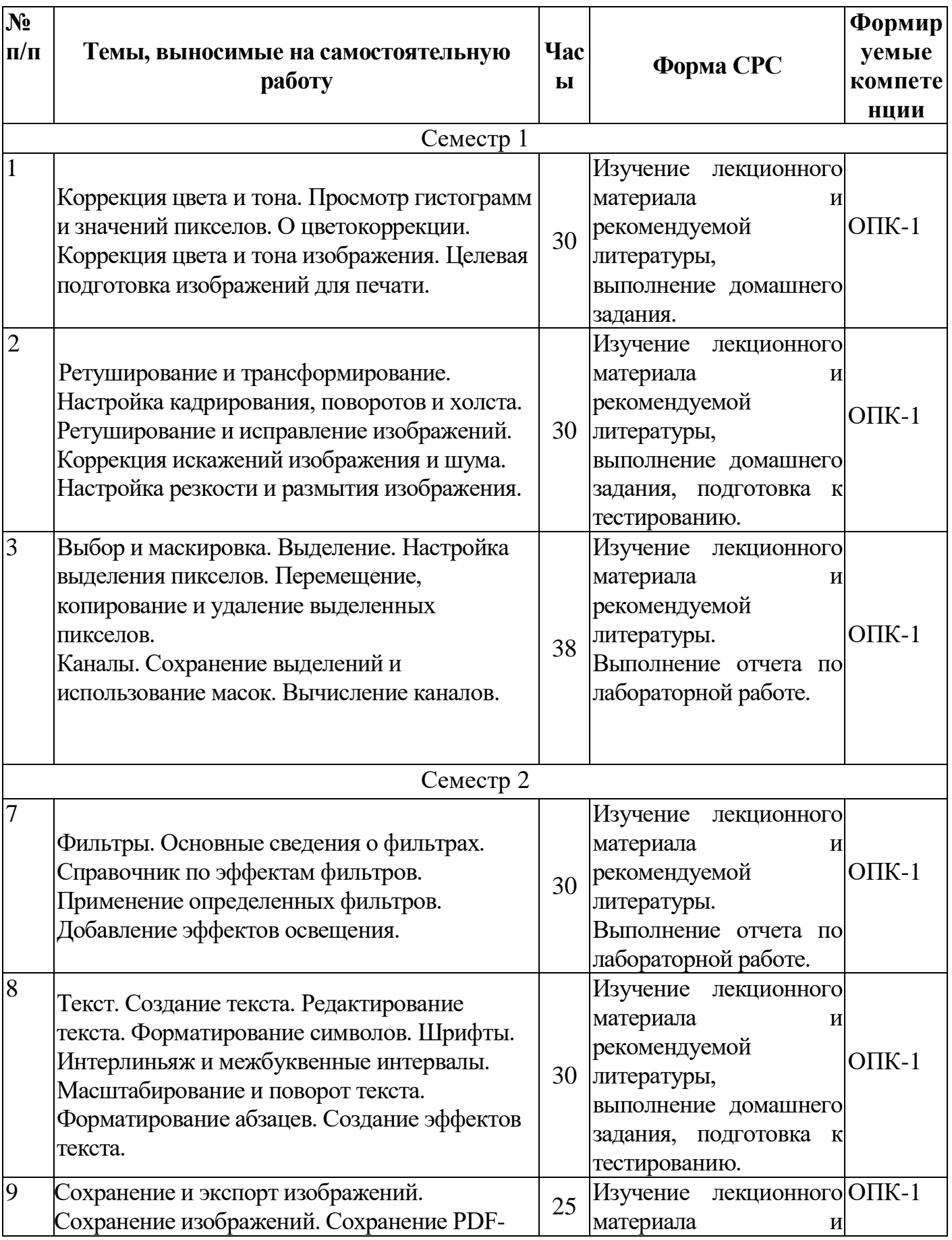

# *8. Самостоятельная работа бакалавра*

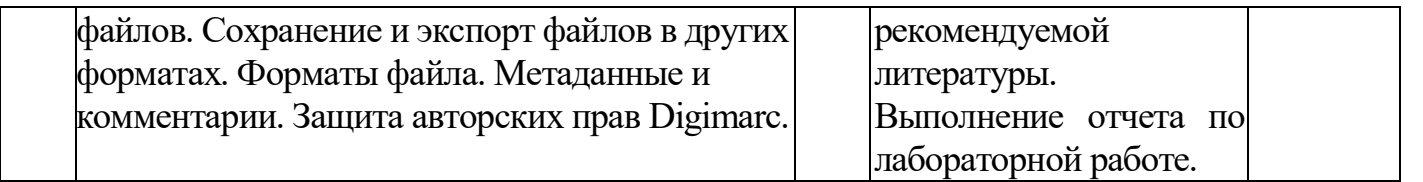

#### *9. Использование рейтинговой системы оценки знаний*

При оценке результатов деятельности студентов в рамках дисциплины «Информатика» используется рейтинговая система. Рейтинговая оценка формируется на основании текущего и промежуточного контроля. Максимальное и минимальное количество баллов по различным видам учебной работы описано в положении о рейтинговой системе.

При изучении дисциплины (два семестра) предусматривается выполнение всего 6 лабораторных работ. За лабораторные работы студент может получить максимальное кол-во баллов – 48 баллов, минимальное – 30 баллов (всего 6 лабораторных работ; каждая оценивается максимум – 16 баллов, минимум 10 баллов). Тестовые задания: максимум 12 баллов, минимум - 8 баллов. В результате максимальный текущий рейтинг составит – 60 баллов. За экзамен студент может получить максимальное количество баллов – 40.

#### 1 семестр

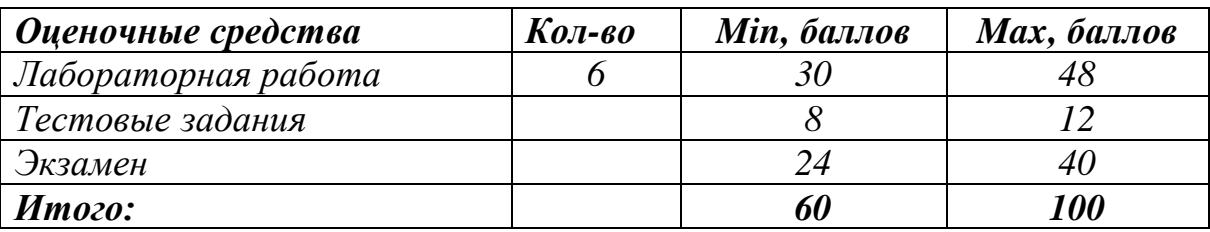

*2 семестр*

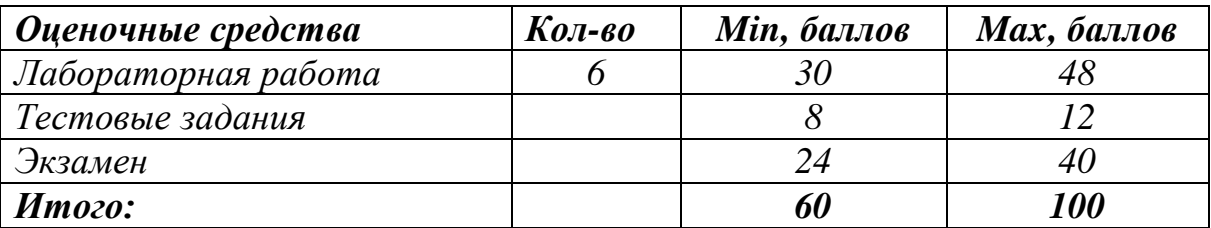

#### *10. Информационное обеспечение дисциплины*

## *10.1 Основная литература*

При изучении дисциплины «Информатика» в качестве основных источников информации рекомендуется использовать следующую литературу:

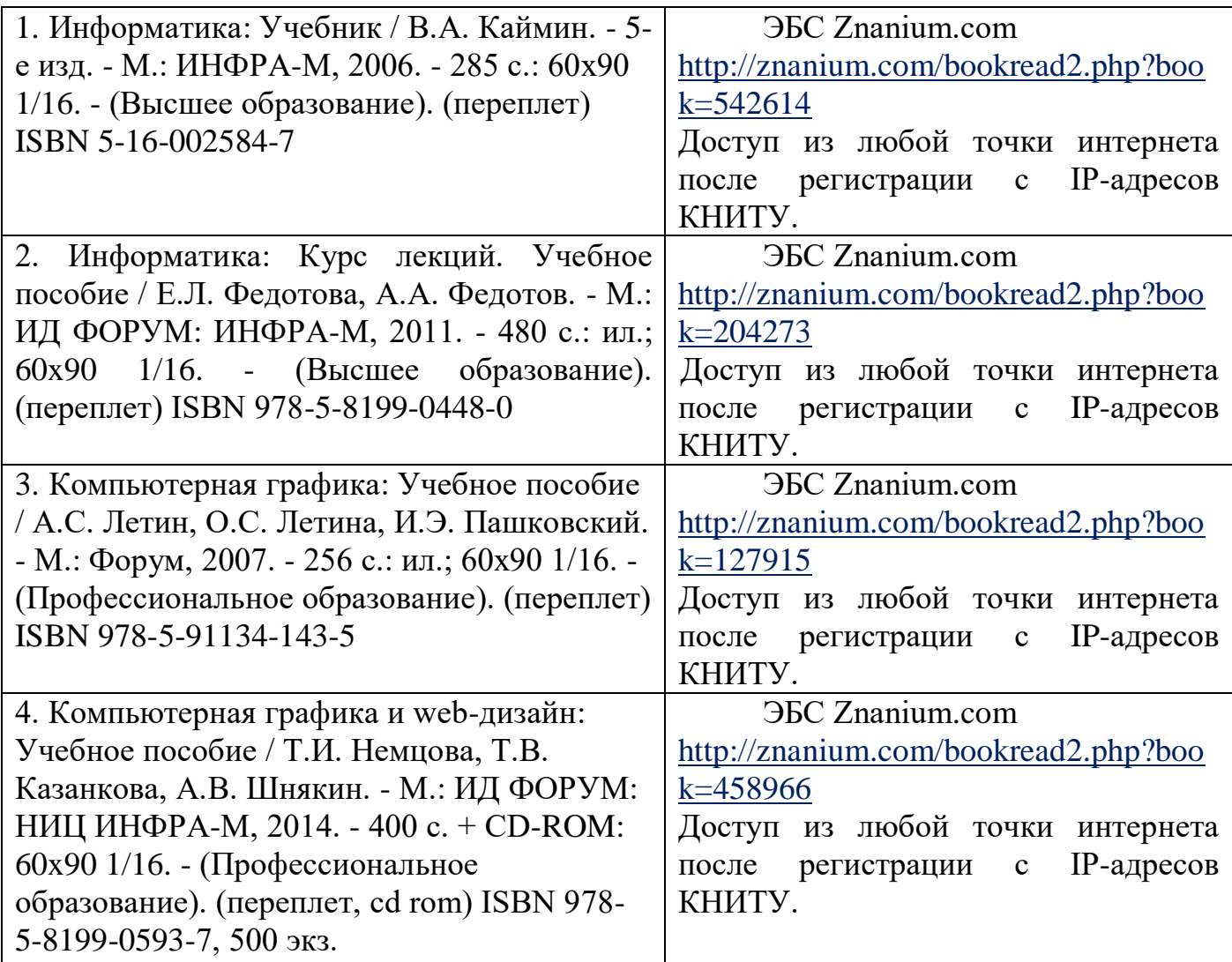

#### *10.2 Дополнительная литература*

В качестве дополнительных источников информации рекомендуется использовать следующую литературу:

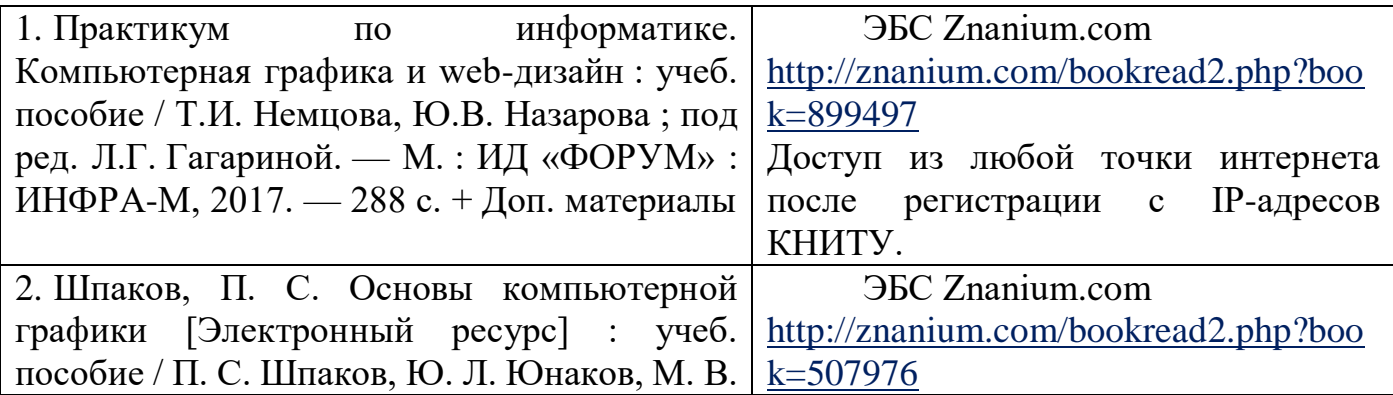

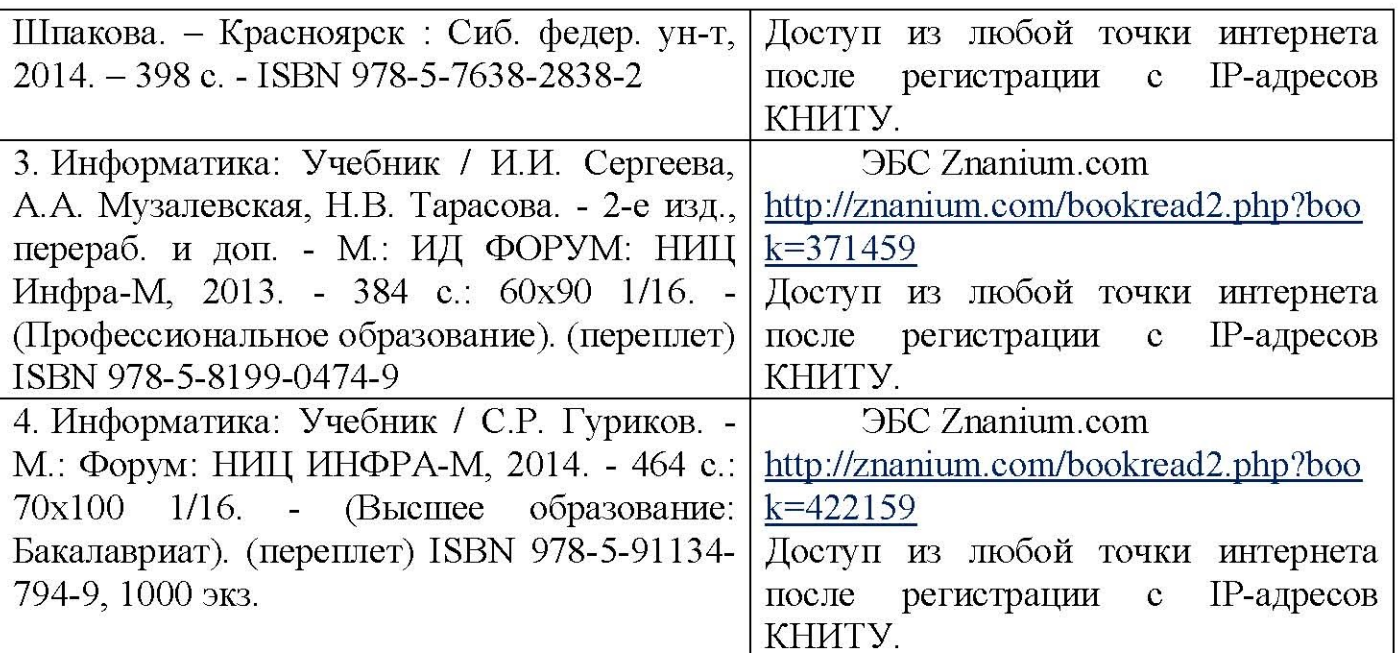

#### 10.3 Электронные источники информации

При изучении дисциплины «Информатика» могут быть использованы электронные источники информации:

- 1. ЭБС КнигаФонд http://www.knigafund.ru.
- 2. ЭБС Юрайт http://www.biblio-online.ru
- 3. Ресурсы НаучнойЭлектронной Библиотеки e-libraryhttp://elibrary.ru
- 4. **HDC** Znanium.com http://znanium.com

5. Виртуальная среда дистанционного обучения кафедры ИПМ [Электронный ресурс]. - Режим доступа: http://moodle.ipm.kstu.ru/mo, свободный.

**ГОСУЖТСТВЕРНОЙ БЮЛЖЕТНОЕ PRHE BNCMEFO ЫЙ ИССЛЕДОВАТЕЛЬСКИЙ ХЯЙ УНИВЕРСИТЕТ** ,<br>Тчебно-научный<br>рмационный центр

Согласовано: Зав.сектором ОКУФ

#### *11. Оценочные средства для текущего контроля успеваемости, промежуточной аттестации по итогам освоения дисциплины*

Оценочные средства для проведения текущего контроля успеваемости, промежуточной аттестации обучающихся разрабатываются согласно положению о Фондах оценочных средств, рассматриваются как составная часть рабочей программы и оформляются отдельным документом.

#### *12. Материально-техническое обеспечение дисциплины (модуля)*

В качестве материально-технического обеспечения дисциплины «Информатика» на лекциях используется проектор для демонстрации слайдов, на лабораторных занятиях - персональные компьютеры с выходом в Интернет, специализированное ПО.

#### *13. Образовательные технологии*

Удельный вес занятий, проводимых в интерактивных формах, в учебном процессе составляет 50% часов аудиторных занятий. Занятия лекционного типа составляют 35% часов аудиторных занятий.

При чтении лекций используется модульная объектно-ориентированная цифровая обучающая среда Moodle и интерактивная электронная доска. Все лабораторные занятия проводятся в компьютерных классах кафедры ИПМ с использованием электронной интерактивной доски, ПК с выходом в глобальную сеть Интернет и среды дистанционного обучения Moodle.